## SAP ABAP table ROIUX3 TX LEASE ALV 0200 {Tax Reporting - Texas Lease Screen 0200 ALV Structure}

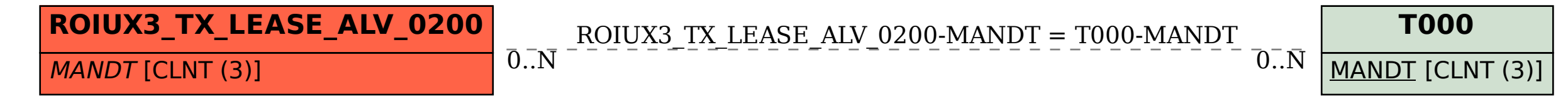